## **ПЕРВОЕ ВЫСШЕЕ ТЕХНИЧЕСКОЕ УЧЕБНОЕ ЗАВЕДЕНИЕ РОССИИ**

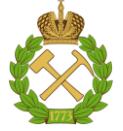

### **МИНИСТЕРСТВО НАУКИ И ВЫСШЕГО ОБРАЗОВАНИЯ РОССИЙСКОЙ ФЕДЕРАЦИИ федеральное государственное бюджетное образовательное учреждение высшего образования САНКТ-ПЕТЕРБУРГСКИЙ ГОРНЫЙ УНИВЕРСИТЕТ**

**СОГЛАСОВАНО**

**УТВЕРЖДАЮ**

\_\_\_\_\_\_\_\_\_\_\_\_\_\_\_\_\_\_\_\_\_\_\_\_\_ **Руководитель ОПОП ВО профессор Л.А. Голдобина**

**\_\_\_\_\_\_\_\_\_\_\_\_\_\_\_\_\_\_\_\_\_\_ Проректор по образовательной деятельности Д.Г. Петраков**

# **РАБОЧАЯ ПРОГРАММА ДИСЦИПЛИНЫ**

# **КОМПЬЮТЕРНАЯ ГРАФИКА В ПРОЕКТИРОВАНИИ**

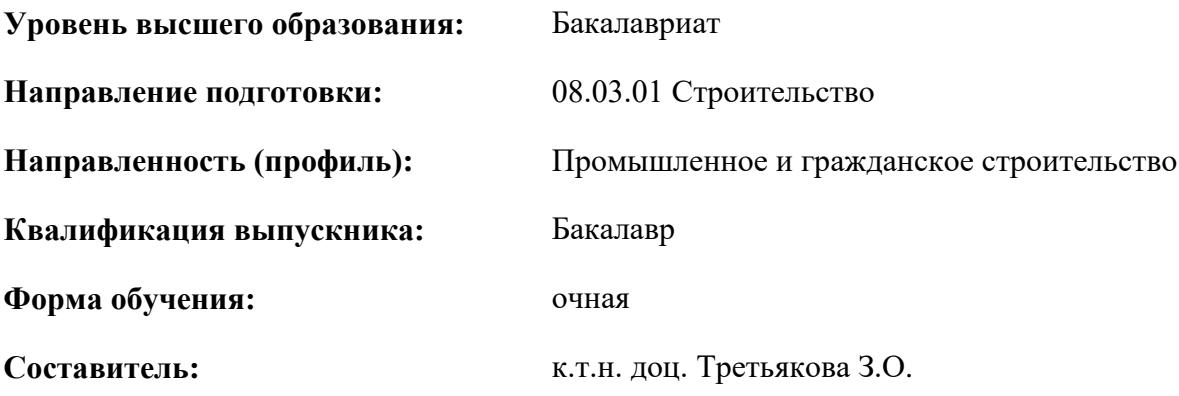

Санкт-Петербург

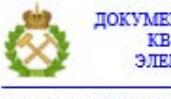

ДОКУМЕНТ ПОДПИСАН УСИЛЕННОЙ КВАЛИФИЦИРОВАННОЙ<br>ЭЛЕКТРОННОЙ ПОДПИСЬЮ

Сертификат: 00F3 503F 985D 6537 76D4 6643 BD9B 6D2D 1C Сертификат: 0019 9031 9032 0337 7027 0073<br>Владелец: Пашкевич Наталья Владимировна<br>Действителен: с 27.12.2022 по 21.03.2024

**Рабочая программа дисциплины** «Компьютерная графика в проектировании» разработана:

 в соответствии с требованиями ФГОС ВО - бакалавриат по направлению подготовки «08.03.01 Строительство», утвержденного приказом Минобрнауки России № 481 от 31 мая 2017 г.; на основании учебного плана бакалавриата по направлению подготовки «08.03.01 Строительство», направленность (профиль) «Промышленное и гражданское строительство».

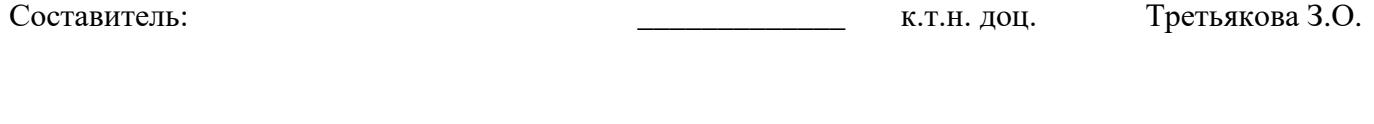

**Рабочая программа рассмотрена и одобрена** на заседании кафедры начертательной геометрии и графики от 25 января 2021 г., протокол № 6.

Заведующий кафедрой начертательной геометрии и графики  $\qquad \qquad$  к.т.н. доц. С.А. Игнатьев

### **Рабочая программа согласована:**

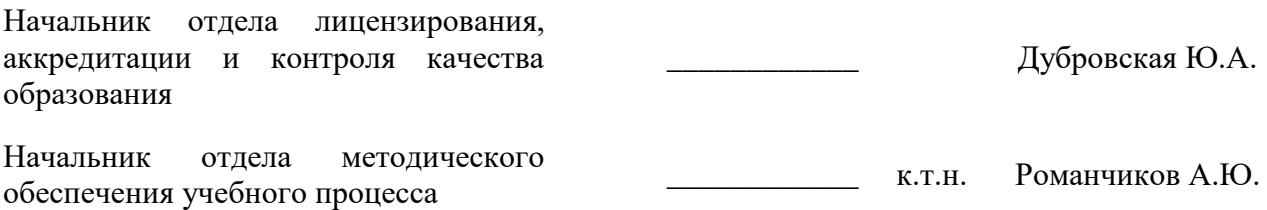

## 1. ПЕЛИ И ЗАЛАЧИ ЛИСПИПЛИНЫ

Цель дисциплины «Компьютерная графика в проектировании»: выработка навыков самостоятельной работы в современных графических редакторах; освоение современных методов и средств компьютерной графики, приобретение знаний и умений по построению двухмерных и трехмерных геометрических моделей объектов строительства с помощью графической системы.

### Основные залачи лиспиплины:

- изучение моделей и методов компьютерной графики;
- формирование навыков работы с инструментарием компьютерной графики;
- формирование умения создавать объекты компьютерной графики;

- овладение основными методами, способами и средствами получения, хранения, переработки информации, иметь навыки работы с компьютером как средством управления информацией;

- приобретение и развитие практических умений и навыков создания изображений средствами компьютерной графики для выполнения чертежей строительных проектов.

### 2. МЕСТО ДИСЦИПЛИНЫ В СТРУКТУРЕ ОПОП ВО

Дисциплина «Компьютерная графика в проектировании» входит в состав обязательной части Блока 1 «Дисциплины (модули)» основной профессиональной образовательной программы по направлению подготовки «08.03.01 Строительство», направленность (профиль) «Промышленное и гражданское строительство» и изучается в 3 семестре.

Дисциплина «Компьютерная графика в проектировании» является основополагающей для изучения следующих дисциплин: «Основы архитектуры и строительных конструкций», «Архитектура гражданских и промышленных зданий и сооружений», «Инженерные системы зданий и сооружений», «Основания и фундаменты» и других специальных дисциплин, а также при выполнении выпускной квалификационной работы.

Особенностью дисциплины является приобретение студентом навыков выполнения конструкторских работ с использованием автоматизированных систем подготовки чертежно-графической документации.

## 3. ПЛАНИРУЕМЫЕ РЕЗУЛЬТАТЫ ОБУЧЕНИЯ ПО ДИСЦИПЛИНЕ, СООТНЕ-СЕННЫЕ С ПЛАНИРУЕМЫМИ РЕЗУЛЬТАТАМИ ОСВОЕНИЯ ОСНОВНОЙ ПРОФЕС-СИОНАЛЬНОЙ ОБРАЗОВАТЕЛЬНОЙ ПРОГРАММЫ

Процесс изучения дисциплины «Компьютерная графика в проектировании» направлен на формирование следующих компетенций:

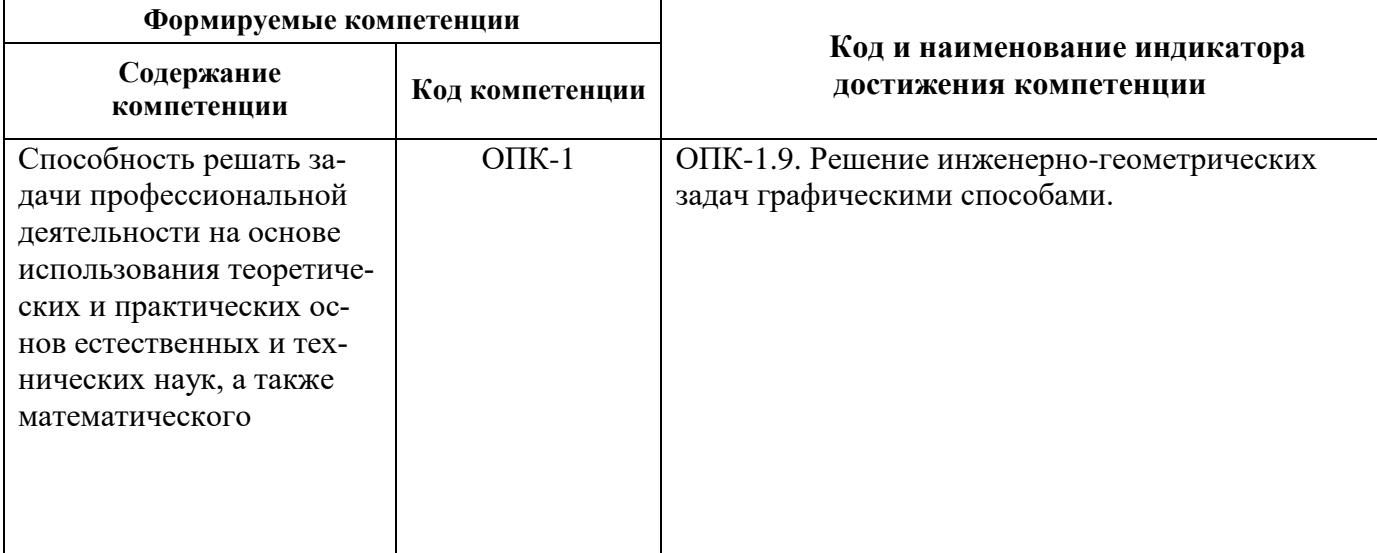

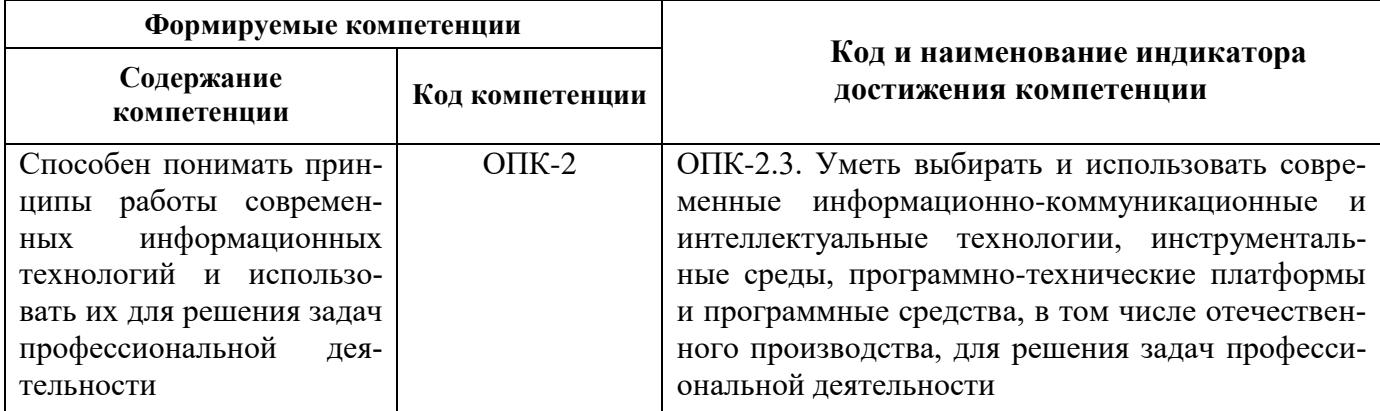

# 4. СТРУКТУРА И СОДЕРЖАНИЕ ДИСЦИПЛИНЫ

# 4.1. Объем дисциплины и виды учебной работы

Общая трудоемкость дисциплины «Компьютерная графика в проектировании» составляет 4 зачетные единицы, 144 ак. часа.

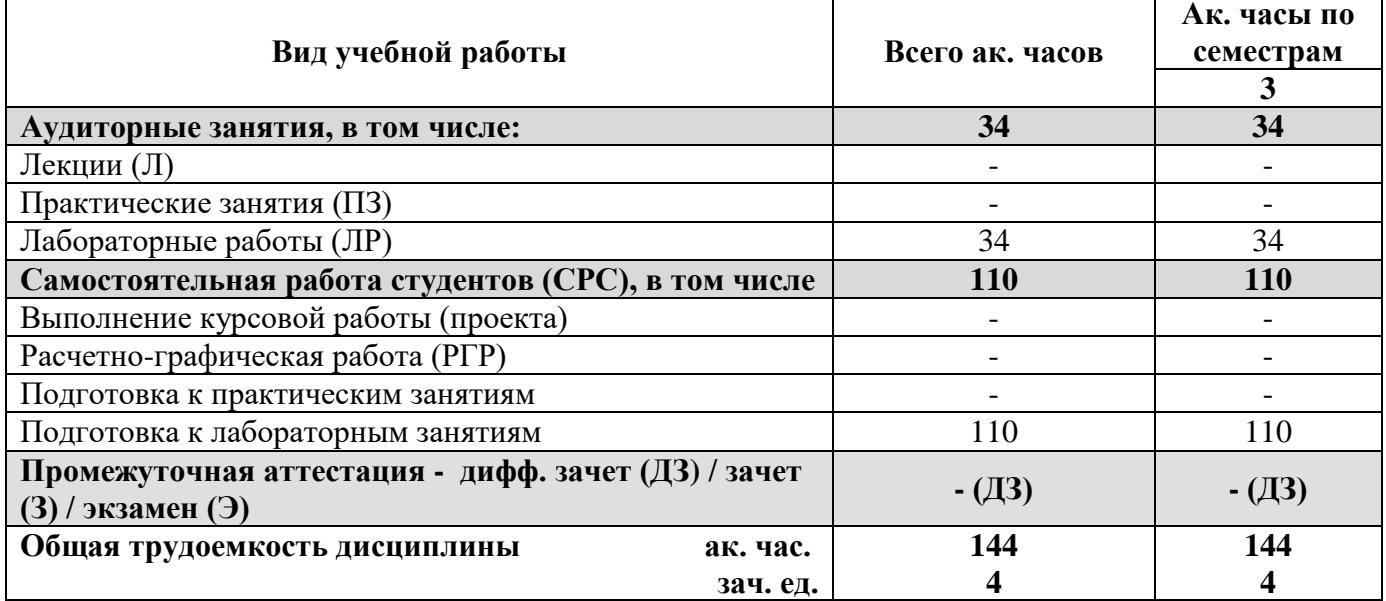

## 4.2. Содержание дисциплины

Учебным планом предусмотрены: лабораторные занятия и самостоятельная работа.

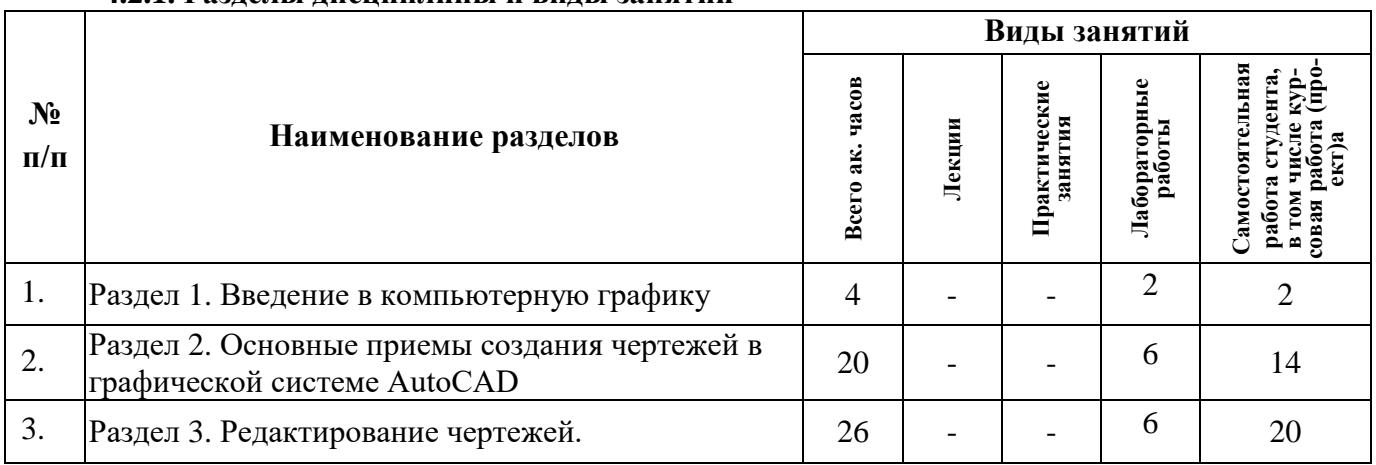

### 4.2.1. Разлелы лиспиплины и вилы занятий

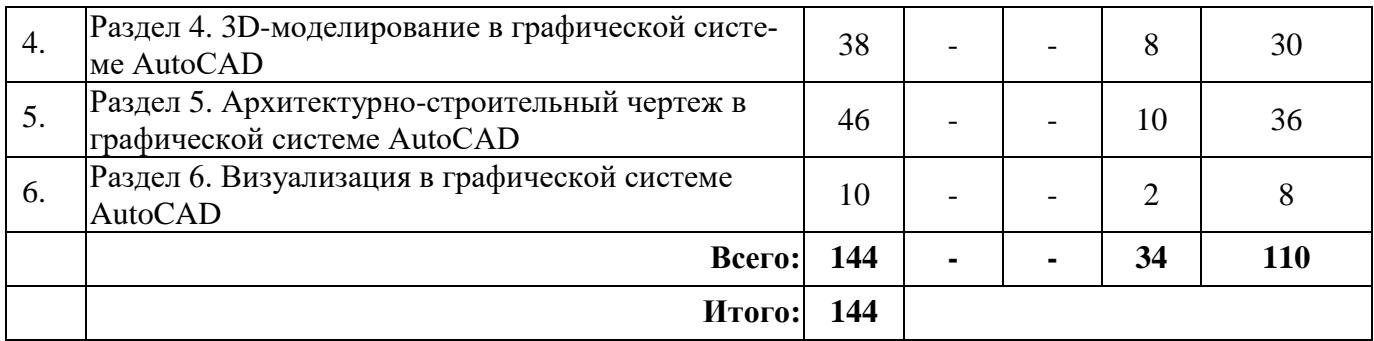

### **4.2.2. Содержание разделов дисциплины**

Лекционные занятия не предусмотрены.

### **4.2.3. Практические занятия**

Практические работы не предусмотрены.

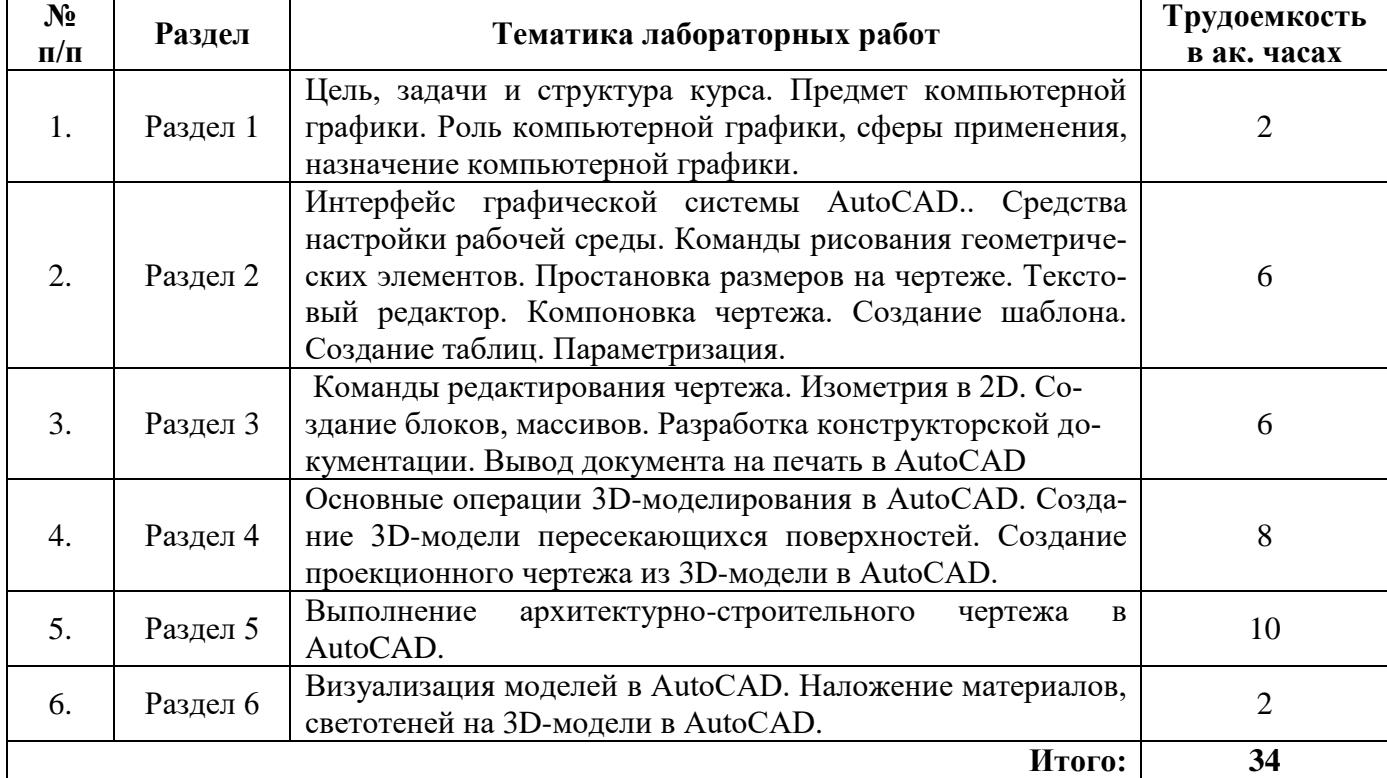

## **4.2.4. Лабораторные работы**

### **4.2.5. Курсовые работы (проекты)**

Курсовые работы (проекты) не предусмотрены.

### **5. ОБРАЗОВАТЕЛЬНЫЕ ТЕХНОЛОГИИ**

В ходе обучения применяются:

**Лабораторные занятия** - составляют основу практической подготовки обучающихся. Цели лабораторных занятий:

- научить основным приемам создания и редактирования графических изображений с помощью САПР, которые в дальнейшем можно применять при решении профессиональных задач;

- приобрести навыки использования компьютерной техники для выполнения графической документации.

-совершенствовать умения и навыки решения практических задач.

Консультации - являются одной из форм руководства учебной работой обучающихся и оказания им помощи в самостоятельном изучении материала дисциплины, в ликвидации имеющихся пробелов в знаниях, задолженностей по текушим занятиям, в подготовке графических работ.

Текущие консультации проводятся преподавателем, ведущим занятия в учебной группе и носят как индивидуальный, так и групповой характер.

Самостоятельная работа обучающихся - направлена на углубление и закрепление знаний, полученных на лабораторных занятиях, а также выработку навыков самостоятельного активного приобретения новых, дополнительных знаний, подготовку к предстоящим учебным занятиям и промежуточному контролю.

### 6. ОЦЕНОЧНЫЕ СРЕДСТВА ДЛЯ ТЕКУЩЕГО КОНТРОЛЯ УСПЕВАЕМОСТИ, ПРОМЕЖУТОЧНОЙ АТТЕСТАЦИИ ПО ИТОГАМ ОСВОЕНИЯ ДИСЦИПЛИНЫ

#### 6.1. Тематика для самостоятельной подготовки

В рамках самостоятельной работы обучающиеся должны систематизировать, закрепить и расширить теоретические и практические знания по дисциплине и научится применять эти знания для решения конкретных задач, а также использовать навыки организации самостоятельной работы с применением графических программных продуктов.

# 6.2. Оценочные средства для проведения промежуточной аттестации

## 6.2.1. Примерный перечень вопросов к лифференцированному зачету:

1. Роль компьютерной графики, сферы применения, назначение компьютерной графики

- 2. Что такое слои и как они создаются?
- 3. Как измерить расстояние между точками?
- 4. Как вычислить площадь объекта?
- 5. Какие существуют режимы объектной привязки?
- 6. Что такое блок? В каком формате сохраняются блоки?
- 7. В какие форматы можно экспортировать чертежи AutoCAD?
- 8. Массивы.
- 9. Создание примитивов в графической системе AutoCAD.
- 10. Команды редактирования в графической программе AutoCAD.
- 11. Системы 3D-моделирования.
- 12. Назначение инструмента Гизмо. Виды Гизмо.
- 13. Технология выполнения фаски с 3D объектом.
- 14. Настройка параметров чертежа в графической программе AutoCAD.
- 15. Средства обеспечения точности геометрических построений и настройка в графической программе AutoCAD.
- 16. Выполнение архитектурно-строительного чертежа в AutoCAD.
- 17. Визуализация моделей в AutoCAD.
- 18. В каких форматах можно сохранять чертежи в AutoCAD?
- 19. Особенности вывода чертежа на печать в графической программе AutoCAD.
- 20. Настройка виртуального принтера. Печать PDF- файлов.

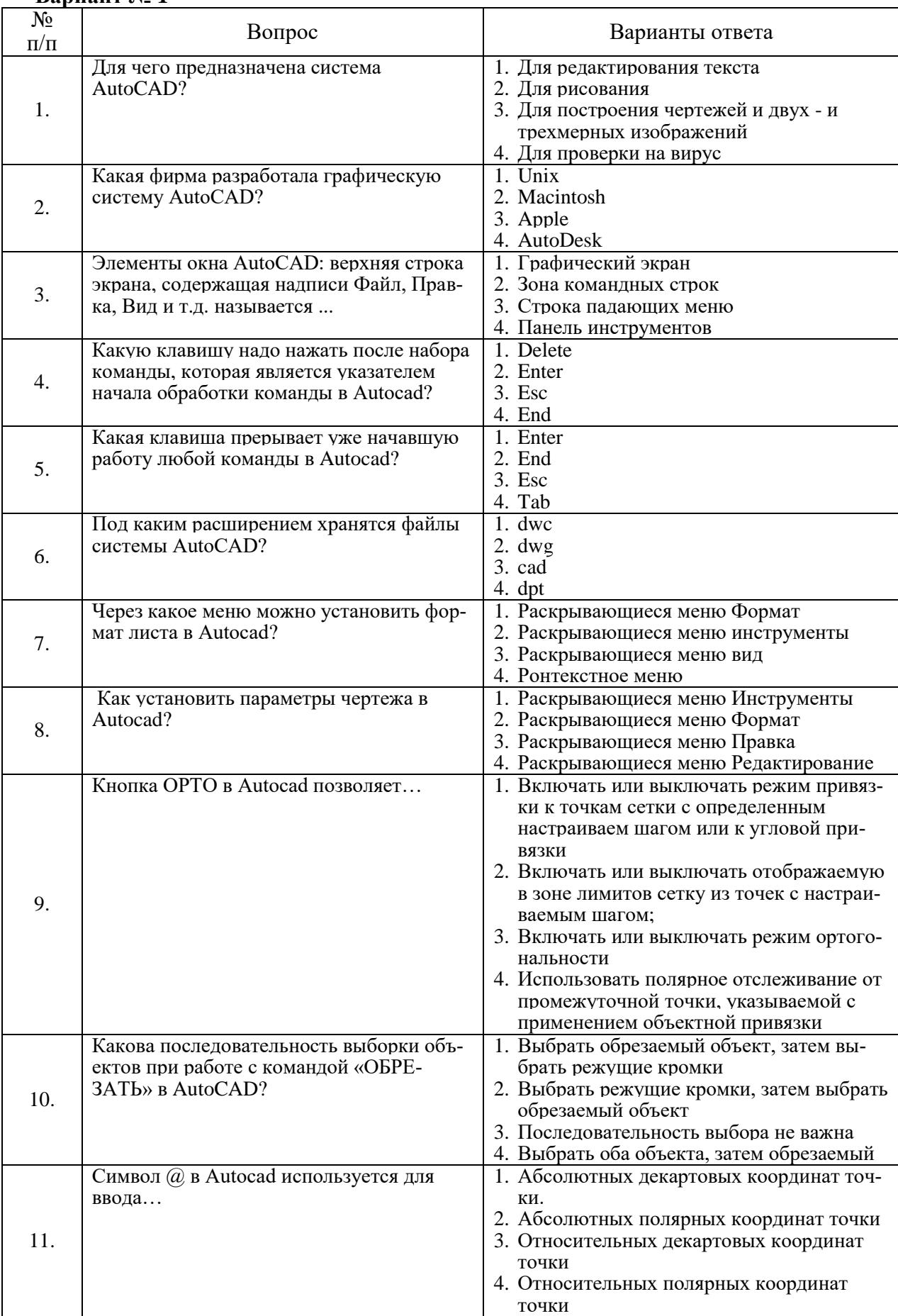

### **6.2.2. Примерные тестовые задания к дифференцированному зачету Вариант № 1**

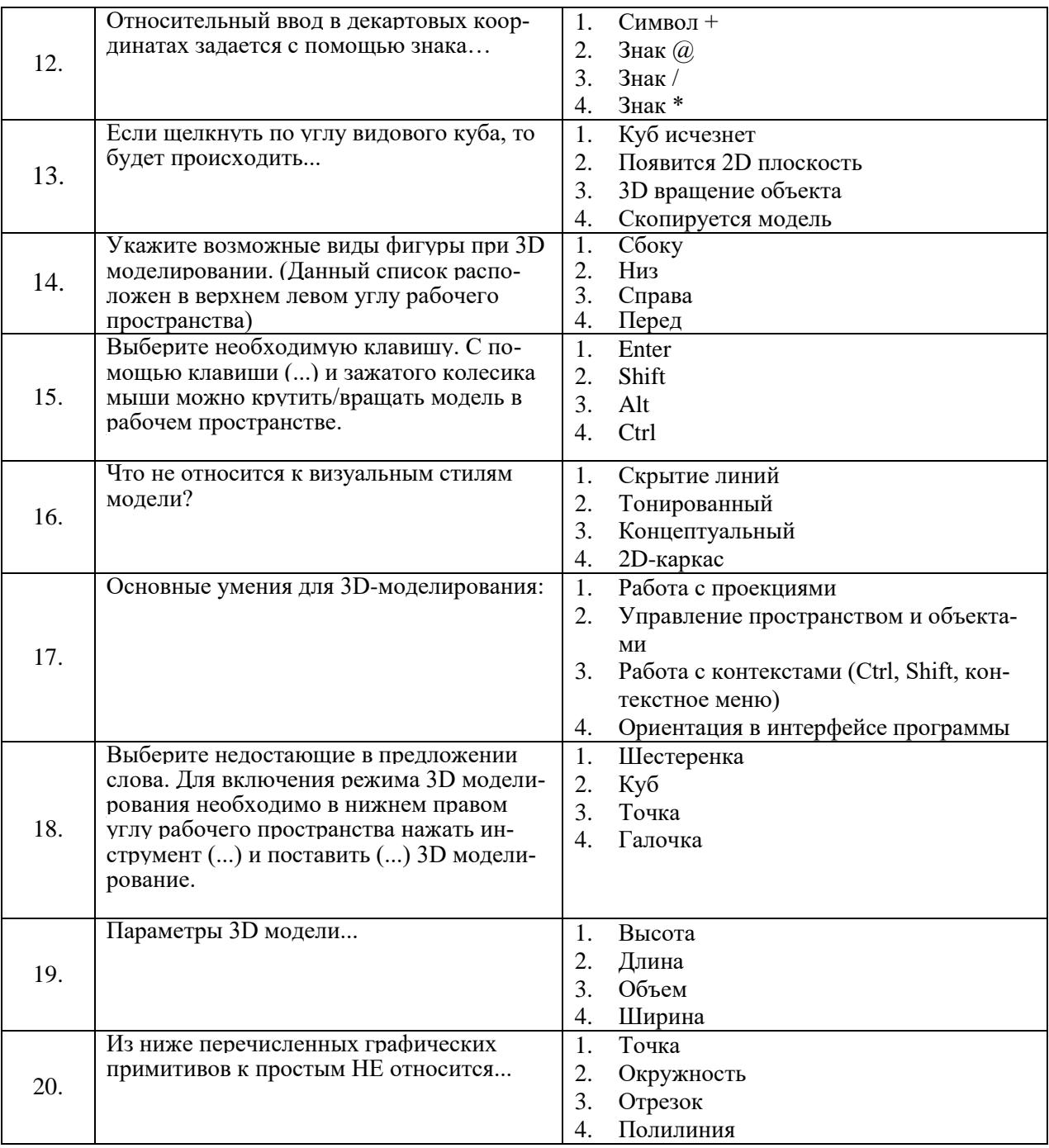

## Вариант № 2

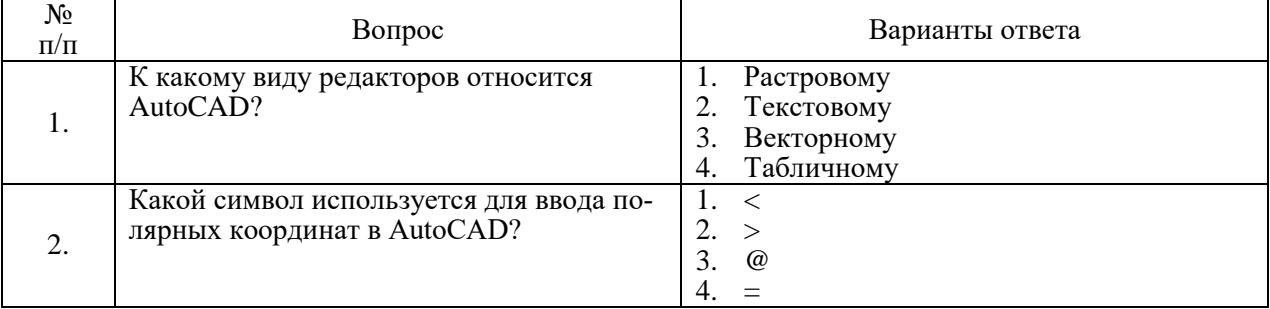

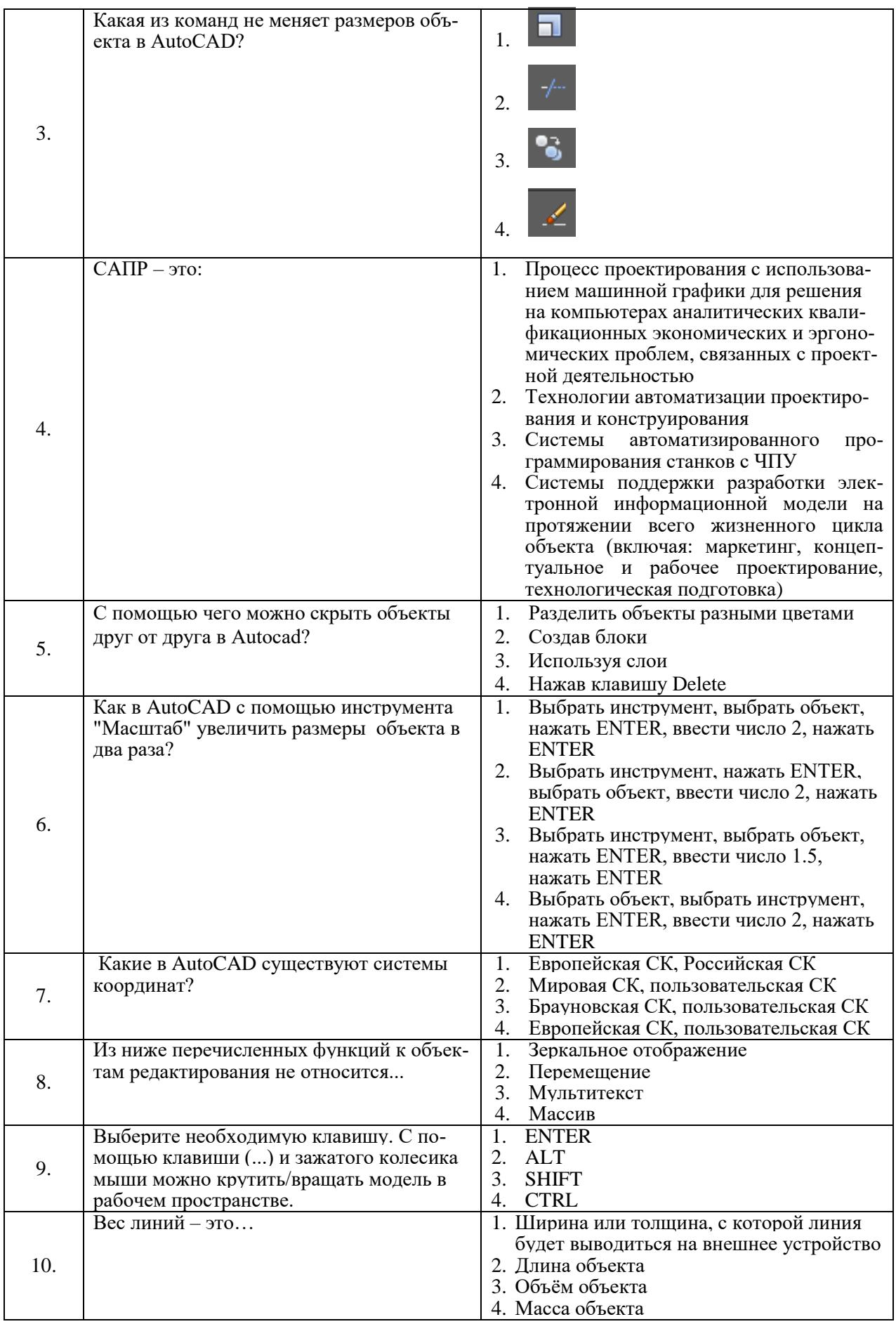

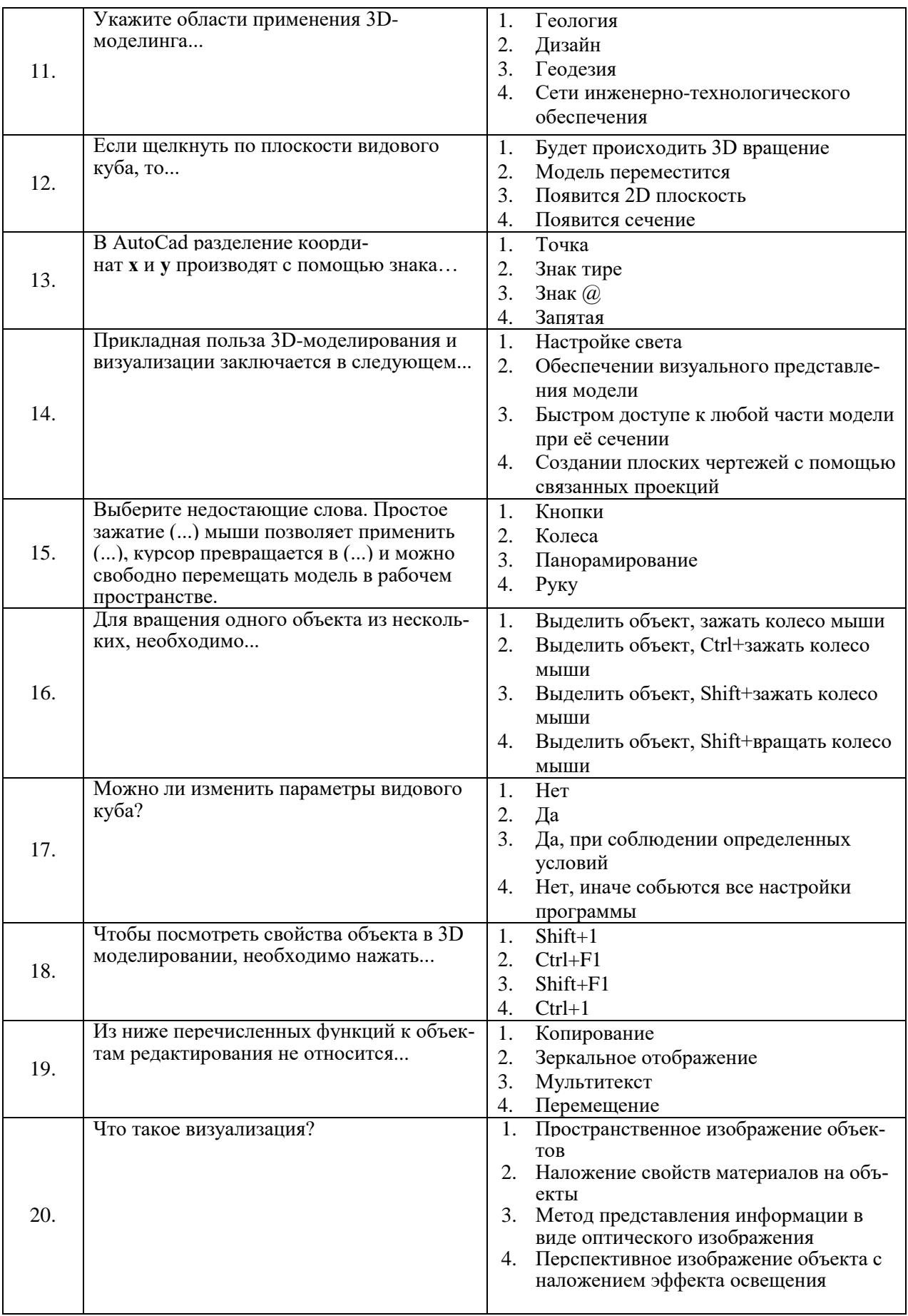

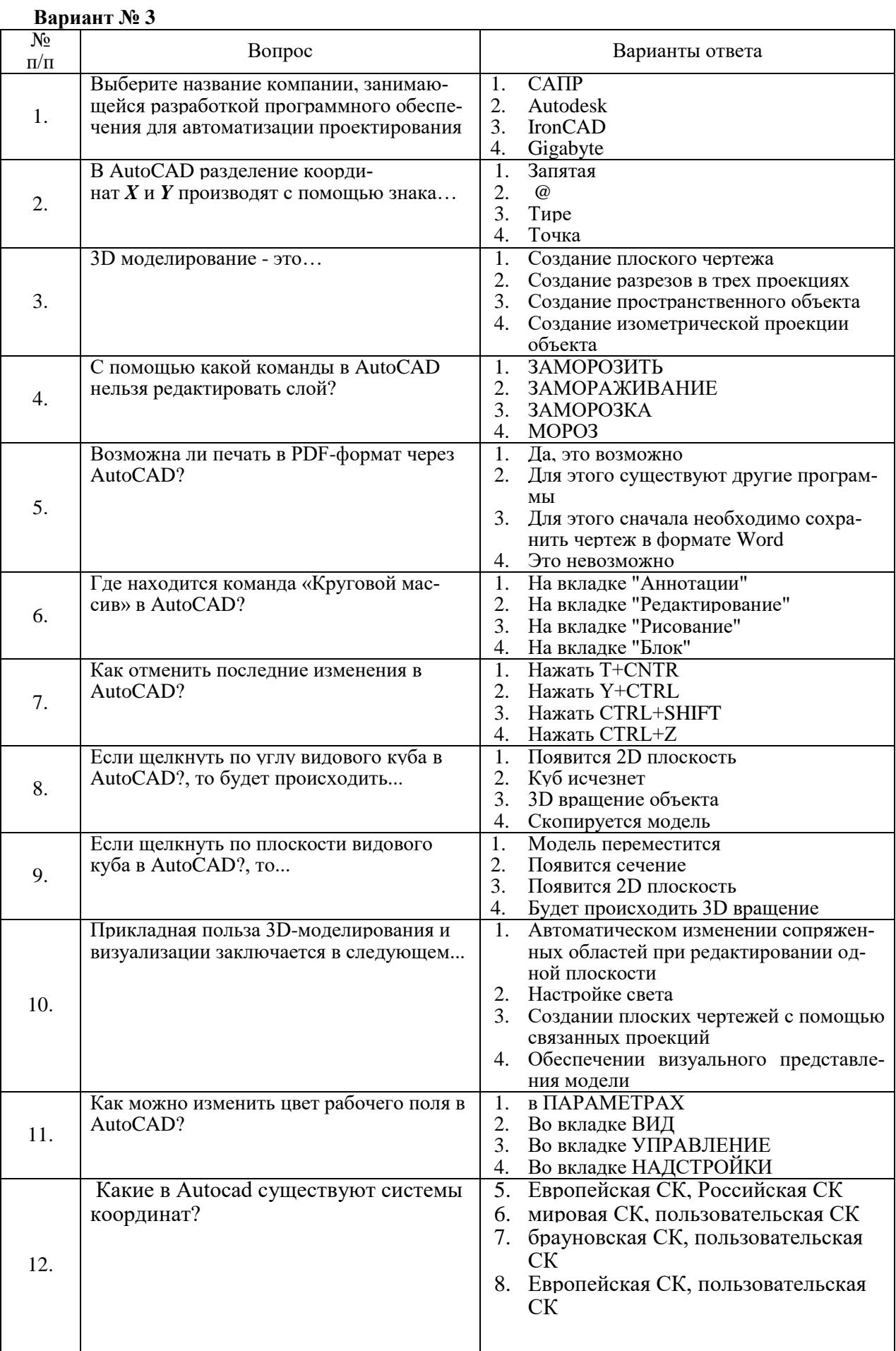

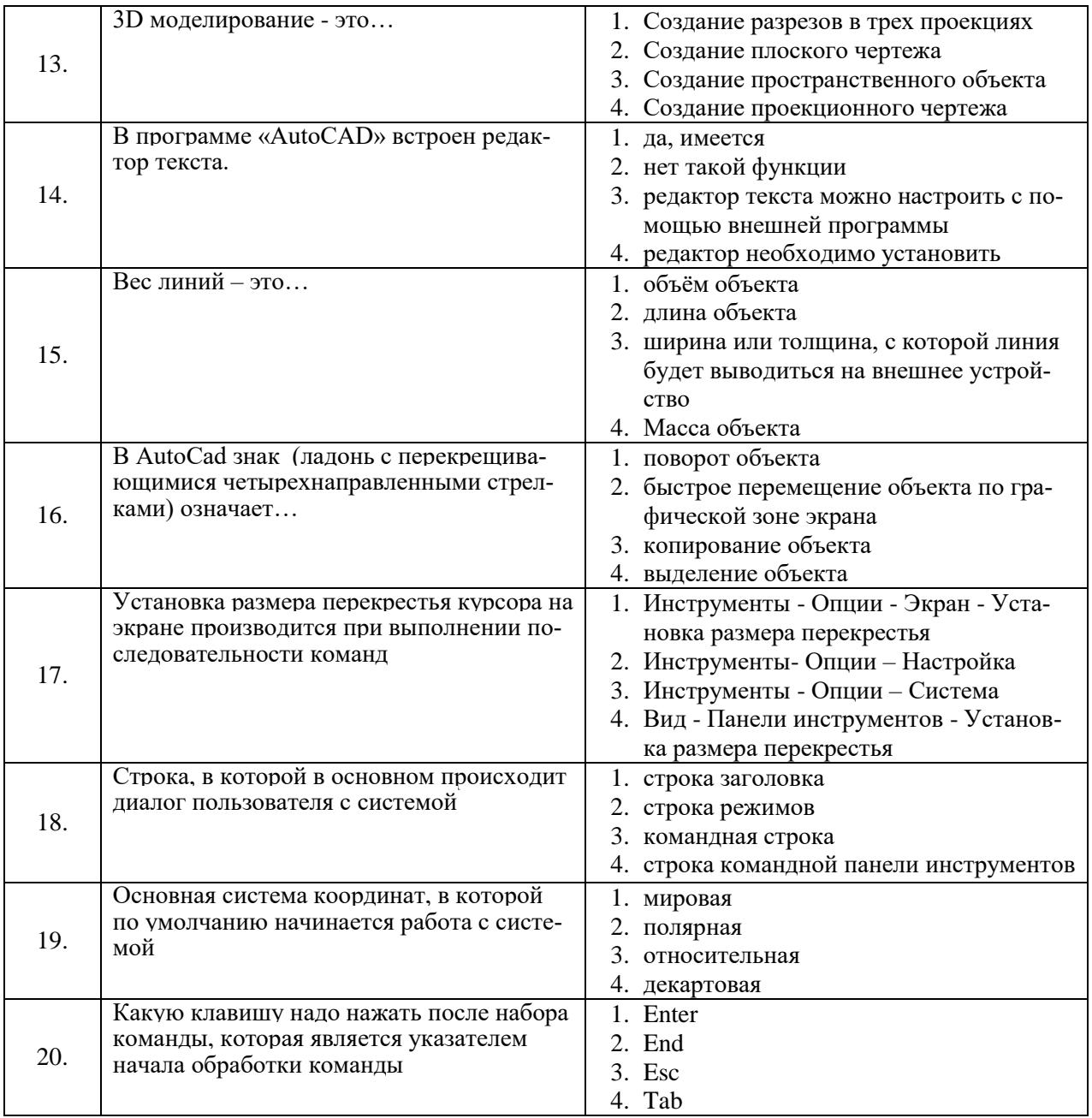

# **6.2.3. Критерии оценок промежуточной аттестации**

#### **6.2.3.1. Примерная шкала оценивания знаний по вопросам/выполнению заданий дифференцированного зачета:**  l.

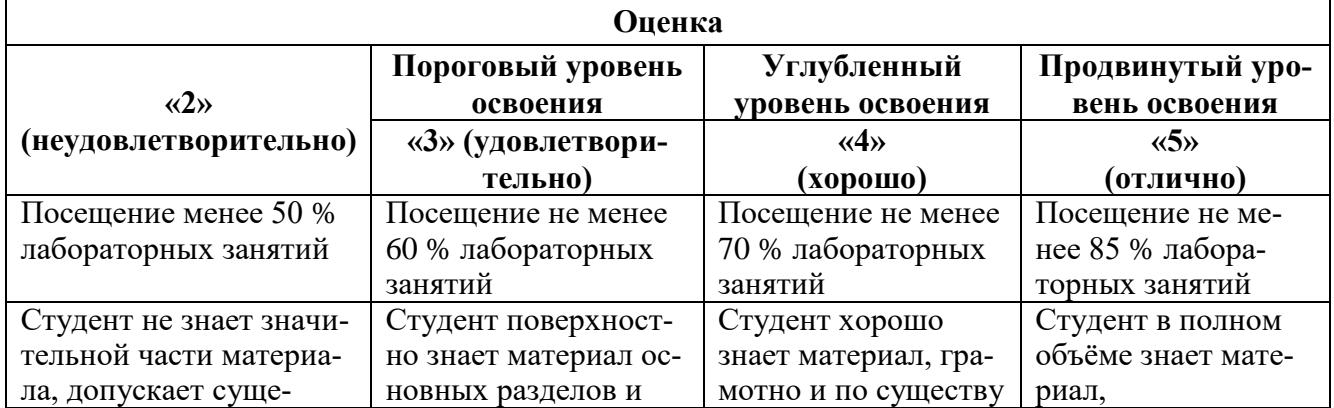

| Оценка                 |                      |                      |                                     |
|------------------------|----------------------|----------------------|-------------------------------------|
|                        | Пороговый уровень    | Углубленный          | Продвинутый уро-                    |
| $\langle 2 \rangle$    | освоения             | уровень освоения     | вень освоения                       |
| (неудовлетворительно)  | «З» (удовлетвори-    | $\langle 4 \rangle$  | $\langle \langle 5 \rangle \rangle$ |
|                        | тельно)              | (xopouno)            | (отлично)                           |
| ственные ошибки в от-  | тем учебной дисци-   | излагает его, допус- | грамотно и по су-                   |
| ветах на вопросы       | плины, допускает не- | кая некоторые не-    | ществу излагает                     |
|                        | точности в ответе на | точности в ответе на | его, не допуская                    |
|                        | вопрос               | вопрос.              | существенных не-                    |
|                        |                      |                      | точностей в ответе                  |
|                        |                      |                      | на вопрос                           |
| Не умеет находить ре-  | Иногда находит ре-   | Уверенно находит     | Безошибочно нахо-                   |
| шения большинства      | шения предусмот-     | решения предусмот-   | ЛИТ                                 |
| предусмотренных про-   | ренных программой    | ренных программой    | решения преду-                      |
| граммой обучения зада- | обучения заданий     | обучения заданий     | смотренных про-                     |
| ний                    |                      |                      | граммой                             |
|                        |                      |                      | обучения заданий                    |
| Большинство преду-     | Предусмотренные      | Предусмотренные      | Предусмотренные                     |
| смотренных програм-    | программой обучения  | программой обуче-    | программой обуче-                   |
| мой обучения заданий   | задания выполнены    | ния задания успеш-   | ния задания успеш-                  |
| не выполнено           | удовлетворительно    | но выполнены         | но выполнены                        |
|                        |                      |                      |                                     |

6.2.3.2. Примерная шкала оценивания знаний в тестовой форме

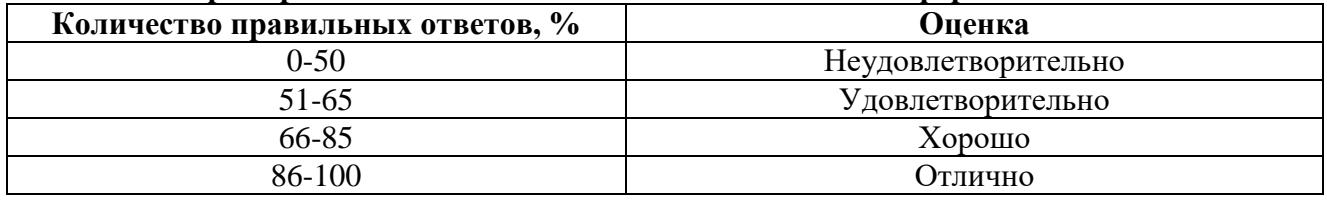

## 7. УЧЕБНО-МЕТОДИЧЕСКОЕ И ИНФОРМАЦИОННОЕ ОБЕСПЕЧЕНИЕ ДИСЦИПЛИНЫ

## 7.1. Рекомендуемая литература

## 7.1.1. Основная литература

1. Игнатьев, С. А. Компьютерная графика [Электронный ресурс] : учеб. пособие / С.А. Игнатьев, Д. С. Левашов, Э. Х. Муратбакеев. - СПб. : Горн. ун-т, 2013. - 43 с.

http://irbis.spmi.ru/jirbis2/index.php?option=com irbis&view=irbis&Itemid=108&task=set static req&b ns string=NWPIB,ELC,ZAPIS&req irb=

 $\langle >l = \frac{9}{2}D509829 \langle > \rangle$ 

2. Сиденко, Л.А. Компьютерная графика и геометрическое моделирование [Текст] : учеб. пособие / Л.А. Сиденко. - СПб : Питер, 2009. - 224 с.: ил. - (Учебное пособие). - ISBN 978-5-388-00339-3

http://new.ibooks.ru/products/21549

3. Немцова, Т. И. Компьютерная графика и web-дизайн: учеб. пособие / Т.И. Немцова, Т.В. Казанкова, А.В. Шнякин; под ред. Л.Г. Гагариной. — Москва: ИД «ФОРУМ»: ИНФРА-М, 2018.  $-400c - ISBN$  978-5-8199-0703-0

https://znanium.com/catalog/product/922641 (дата обращения: 10.12.2020).

4. Шпаков, П. С. Основы компьютерной графики: учеб. пособие / П. С. Шпаков, Ю. Л. Юнаков, М. В. Шпакова. - Красноярск : Сиб. федер. ун-т. 2014. - 398 с. - ISBN 978-5-7638-2838-2. https://znanium.com/catalog/product/507976

### **7.1.2. Дополнительная литература**

1. Мураховский В.И. Компьютерная графика [Текст]: Популярная энциклопедия / В.И. Мураховский; Под ред. С.В. Симоновича,- М.: Аст-Пресс СКД 2002. - 640 с.

2. Петров М.Н. Компьютерная графика [Текст]: учеб. пособие для вузов + CD / М. Н. Петров, В.П. Молочков. - 2-е изд. - СПб : Питер, 2004 ; , 2006. - 811 с.: ил. - (Учебник для вузов). -ISBN 5-94723-758-Х.

2. Воронина М.В. Компьютерная графика [Текст]: учебное пособие / М. В. Воронина. - Москва: Мегаполис, Ч. 1. - 2017. - 102 с.

### **7.1.3. Учебно-методическое обеспечение**

1. Третьякова З.О. Методические указания к самостоятельной работе студентов: http://ior.spmi.ru

2. Жарков Н.В., Финков М.В.AutoCAD 2017. Полное руководство М.:Наука и Техника, 2017.- 624 с.

Электронный ресурс «Лань» [https://e.lanbook.com/book/1](https://e.lanbook.com/book/)01544?category\_pk= 1549#authors

3. Третьякова З.О., Воронина М.В. Компьютерная графика в системе AutoCAD (2Dпроектирование). Методические указания для самостоятельной работы /- СПб.: Санкт-Петербургский горный университет. – 2015.-41 с.

4. Третьякова З.О., Воронина М.В. Компьютерная графика в системе AutoCAD. (3Dмоделирование) Методические указания для самостоятельной работы /- СПб.: Санкт-Петербургский горный университет. – 2016.-45 с.

5. Третьякова З.О., Воронина М.В. Меркулова В.А. Компьютерная графика. Система автоматизированного проектирования AutoCAD. Учебное пособие для самостоятельной работы /- СПб.: ООО «Политехника - принт», 2019.-106 с.

### **7.2. Базы данных, электронно-библиотечные системы, информационно-справочные и поисковые системы**

. Европейская цифровая библиотека Europeana:<http://www.europeana.eu/portal>

2. КонсультантПлюс: справочно - поисковая система [Электронный ресурс]. [www.consultant.ru/.](http://www.consultant.ru/)

3. Мировая цифровая библиотека:<http://wdl.org/ru>

4. Научная электронная библиотека «eLIBRARY»: [https://elibrary.ru/.](https://elibrary.ru/)

5. Поисковые системы Yandex, Google, Rambler, Yahoo и др.

6. Система ГАРАНТ: электронный периодический справочник [Электронный ресурс]

[www.garant.ru/.](http://www.garant.ru/)

7. Электронно-библиотечная система издательского центра «Лань»: <https://e.lanbook.com/books>

8. Электронная библиотека Российской Государственной Библиотеки (РГБ): <http://elibrary.rsl.ru/>

9. Электронная библиотека учебников: [http://studentam.net](http://studentam.net/)

10. Электронно-библиотечная система «ЭБС ЮРАЙТ» [www.biblio-online.ru.](http://www.biblio-online.ru/)

11. Электронно-библиотечная система<http://www.sciteclibrary.ru/>

12. Университетская библиотека online [http://biblioclub.ru](http://biblioclub.ru/)

### **8. МАТЕРИАЛЬНО-ТЕХНИЧЕСКОЕ ОБЕСПЕЧЕНИЕ ДИСЦИПЛИНЫ**

### **8.1. Материально-техническое оснащение аудиторий:**

Специализированные аудитории, используемые при проведении лабораторных занятий, оснащены мультимедийными проекторами и комплектом аппаратуры, позволяющей демонстрировать текстовые и графические материалы, компьютерной техникой, а также обеспечены комплектом демонстрационных стендовых материалов по темам курса.

#### **8.1.1. Аудитории для проведения лабораторных занятий**

*Чертежная аудитория – 48 посадочных мест.*

Cтол аудиторный - 24 шт., стол преподавательский - 1 шт., стул аудиторный - 48 шт., кресло преподавателя - 1 шт., переносная настольная трибуна - 1 шт., доска настенная белая магнитномаркерная «Magnetoplan» - 1шт., плакат – 5 шт., доска меловая – 1 шт.

Перекатная мультимедийная установка (ноутбук Acer Aspire7720 (Intel(R) Core (TM)2 Duo CPU T7700 2.40GHz 2 ГБ); мышь проводная Genius Laser; проектор DLP Texas Instruments VLT-XD600LP; стойка передвижная металлическая многоярусная).

Microsoft Windows Pro 7 RUS, Microsoft Office Std 2007 RUS, Антивирусное программное обеспечение Kaspersky Endpoint Security, 7-zip (свободно распространяемое ПО), FoxitReader (свободно распространяемое ПО), SeaMonkey (свободно распространяемое ПО), Chromium (свободно распространяемое ПО), Java 8 RuntimeEnvironment (свободно распространяемое ПО), doPDF (свободно распространяемое ПО), GNU ImageManipulationProgram (свободно распространяемое ПО), Inkscape (свободно распространяемое ПО), XnView (свободно распространяемое ПО), K-LiteCodecPack (свободно распространяемое ПО), FAR Manager(свободно распространяемое ПО).

*Лаборатория «систем автоматизированного проектирования» - 16 посадочных мест.*

Cтол компьютерный для студентов – 5 шт., стол компьютерный для преподавателя - 1шт., кресло - 17 шт., моноблок Lenovo M93Z Intel Q87 – 16 шт. (возможность доступа к сети «Интернет»), доска напольная мобильная белая магнитно-маркерная «Magnetoplan» - 1 шт., плакат – 4 шт.

Перекатная мультимедийная установка (ноутбук Acer Aspire7720 (Intel(R) Core (TM)2 Duo CPU T7700 2.40GHz 2 ГБ); мышь проводная Genius Laser; проектор DLP Texas Instruments VLT-XD600LP; стойка передвижная металлическая многоярусная). КОМПАС-3D V12 (обновлено до КОМПАС-3D V15 (50 мест)). Microsoft Windows 7 Professional; Microsoft Office 2007 Professional Plus; CorelDRAW Graphics Suite X5; Autodesk (product: Building Design Suite Ultimate 2016, product Key: 766H1) Kaspersky Endpoint Security; Microsoft Windows Pro 7 RUS, Microsoft Office Std 2007 RUS, Антивирусное программное обеспечение Kaspersky Endpoint Security, 7-zip (свободно распространяемое ПО); Foxit Reader (свободно распространяемое ПО); Foxit Reader (свободно распространяемое ПО); SeaMonkey (свободно распространяемое ПО); Chromium (свободно распространяемое ПО); Java Runtime Environment (свободно распространяемое ПО); doPDF (свободно распространяемое ПО); GNU Image Manipulation Program (свободно распространяемое ПО) Inkscape (свободно распространяемое ПО); XnView (свободно распространяемое ПО); K-Lite Codec Pack (свободно распространяемое ПО); FAR Manager (свободно распространяемое ПО).

*Чертежная аудитория – 15 посадочных мест.*

Стол аудиторный - 15 шт, стол преподавательский – 1 шт., стул аудиторный – 15 шт, кресло преподавателя - 2 шт., шкаф лабораторный – 2 шт., плакат – 3 шт., доска меловая – 2 шт.

Перекатная мультимедийная установка (ноутбук Acer Aspire7720 (Intel(R) Core (TM)2 Duo CPU T7700 2.40GHz 2 ГБ); мышь проводная Genius Laser; проектор DLP Texas Instruments VLT-XD600LP; стойка передвижная металлическая многоярусная).

Microsoft Windows Pro 7 RUS, Microsoft Office Std 2007 RUS, Антивирусное программное обеспечение Kaspersky Endpoint Security, 7-zip (свободно распространяемое ПО), FoxitReader (свободно распространяемое ПО), SeaMonkey (свободно распространяемое ПО), Chromium (свободно распространяемое ПО), Java 8 RuntimeEnvironment (свободно распространяемое ПО), doPDF (свободно распространяемое ПО), GNU ImageManipulationProgram (свободно распространяемое ПО), Inkscape (свободно распространяемое ПО), XnView (свободно распространяемое ПО), K-LiteCodecPack (свободно распространяемое ПО), FAR Manager(свободно распространяемое ПО).

### **8.2. Помещения для самостоятельной работы:**

1. Оснащенность помещения для самостоятельной работы: 13 посадочных мест. Стул – 25 шт., стол – 2 шт., стол компьютерный – 13 шт., шкаф – 2 шт., доска аудиторная маркерная – 1 шт., АРМ учебное ПК (монитор + системный блок) – 14 шт. Доступ к сети «Интернет», в электронную информационно-образовательную среду Университета.

Перечень лицензионного программного обеспечения: Microsoft Windows 7 Professional: Microsoft Office 2010 Standard, Антивирусное программное обеспечение Kaspersky Endpoint Security.

2. Оснащенность: компьютерное кресло  $7875$  A2S – 35 шт., стол компьютерный – 11 шт., моноблок Lenovo 20 HD - 16 шт., доска настенная белая - 1 шт., монитор ЖК Philips - 1 шт., монитор HP L1530 15tft - 1 шт., сканер Epson Perf.3490 Photo - 2 шт., системный блок HP6000 – 2 шт; стеллаж открытый - 18 шт., микрофон Д-880 с 071с.ч. - 2 шт., книжный шкаф - 15 шт., парта - 36 шт., стул - 40 шт.

Перечень лицензионного программного обеспечения:

Автоматизированная информационно-библиотечная система (АИБС);

MARK-SQL, Ирбис, доступ в Интернет;

Microsoft Windows 7 Professional;

Microsoft Office 2007 Professional Plus;

Антивирусное программное обеспечение Kaspersky Endpoint Security.

3. Оснащенность: аппарат Xerox W.Centre 5230- 1 шт., cканер K.Filem - 1 шт., копировальный аппарат - 1 шт., кресло – 521АF-1 шт., монитор ЖК НР22 - 1 шт., монитор ЖК S.17 - 11 шт., принтер НР L/Jet - 1 шт., cистемный блок HP6000 Pro - 1 шт., cистемный блок Ramec S. E4300 – 10 шт., сканер Epson V350 - 5 шт., сканер Epson 3490 - 5 шт., стол 160×80×72 - 1 шт., стул 525 BFH030 - 12 шт., шкаф каталожный - 20 шт., стул «Кодоба» -22 шт., стол 80×55×72 - 10 шт.

4. Оснащенность: книжный шкаф 1000×3300×400-17 шт., стол, 400×180 Титаник «Pico» - 1 шт., cтол письменный с тумбой – 37 шт., кресло «Cannes» черное - 42 шт., кресло (кремовое) – 37 шт., телевизор 3DTV Samsung UE85S9AT - 1 шт., Монитор Benq 24 - 18 шт., цифровой ИКтрансивер TAIDEN - 1 шт., пульт для презентаций R700-1 шт., моноблок Lenovo 20 HD - 19 шт., сканер Xerox 7600 - 4шт.

Перечень лицензионного программного обеспечения:

Автоматизированная информационно-библиотечная система (АИБС);

MARK-SQL, Ирбис, доступ в Интернет;

Microsoft Windows 7 Professional;

Microsoft Office 2007 Professional Plus;

Антивирусное программное обеспечение Kaspersky Endpoint Security.

#### **8.3. Помещения для хранения и профилактического обслуживания оборудования:**

1. Центр новых информационных технологий и средств обучения:

Оснащенность: персональный компьютер – 2 шт. (доступ к сети «Интернет»), монитор – 4 шт., сетевой накопитель – 1 шт., источник бесперебойного питания – 2 шт., телевизор плазменный Panasonic – 1 шт., точка Wi-Fi – 1 шт., паяльная станция – 2 шт., дрель – 5 шт., перфоратор – 3 шт., набор инструмента – 4 шт., тестер компьютерной сети – 3 шт., баллон со сжатым газом – 1 шт., паста теплопроводная – 1 шт., пылесос – 1 шт., радиостанция – 2 шт., стол – 4 шт., тумба на колесиках – 1 шт., подставка на колесиках – 1 шт., шкаф – 5 шт., кресло – 2 шт., лестница Alve – 1 шт.

Перечень лицензионного программного обеспечения:

Microsoft Windows 7 Professional;

Microsoft Office 2010 Professional Plus;

Антивирусное программное обеспечение Kaspersky Endpoint Security.

2. Центр новых информационных технологий и средств обучения:

Оснащенность: стол – 5 шт., стул – 2 шт., кресло – 2 шт., шкаф – 2 шт., персональный компьютер – 2 шт. (доступ к сети «Интернет»), монитор – 2 шт., МФУ – 1 шт., тестер компьютерной сети – 1 шт., балон со сжатым газом – 1 шт., шуруповерт – 1 шт.

Перечень лицензионного программного обеспечения:

Microsoft Windows 7 Professional;

Microsoft Office 2007 Professional Plus;

Антивирусное программное обеспечение Kaspersky Endpoint Security.

3. Центр новых информационных технологий и средств обучения:

Оснащенность: стол – 2 шт., стул – 4 шт., кресло – 1 шт., шкаф – 2 шт., персональный компьютер – 1 шт. (доступ к сети «Интернет»), веб-камера Logitech HD C510 – 1 шт., колонки Logitech – 1 шт., тестер компьютерной сети – 1 шт., дрель – 1 шт., телефон – 1 шт., набор ручных инструментов  $-1$  шт.

Перечень лицензионного программного обеспечения:

Microsoft Windows 7 Professional;

Microsoft Office 2007 Professional Plus;

Антивирусное программное обеспечение Kaspersky Endpoint Security.

### **8.4. Лицензионное программное обеспечение:**

1. Microsoft Windows 7 Professional

2. Microsoft Office 2007 Professional Plus